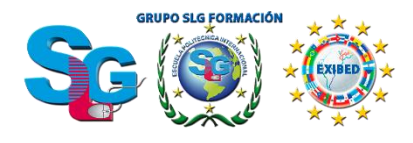

UNIVERSIDAD Membrode:<br>NEBRIJA **Vertice** 

# <u>MASTER OF SCIENCE EN AUTOEDICIÓN</u>

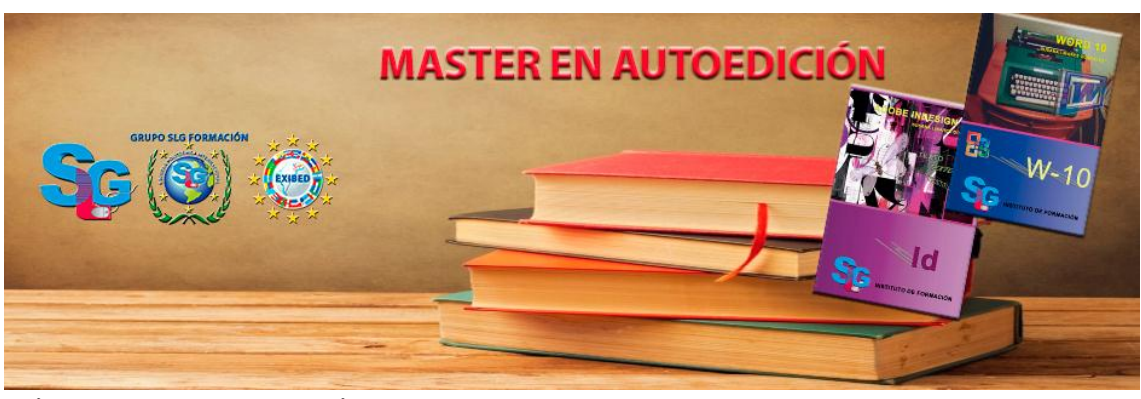

**Título: Escuela Politécnica Internacional SLG Grupo SLG Apostilla de la Haya 800 horas 30 ETCS Precio: 3.600 € (oferta especial)**

#### **Módulo 1. Definición y Diseño de Productos Editoriales Duración: 75 horas**

# **ECTS: 3**

Certificado acreditativo de la formación expedido por la Universidad Antonio de Nebrija

#### **UD1. Definición del Producto Gráfico.**

- 1.1. Criterios editoriales en la definición del Producto.
- 1.2. Procesos de edición.
- 1.3. Estándares de calidad aplicables al proceso.

#### **UD2. Tipografía y maquetación.**

- 2.1. Conceptos relativos al tipo.
- 2.2. Clases de fuentes.

2.3. Elementos de la tipografía. Reglas de legibilidad, interlineado, márgenes.

2.4. Propiedades de la tipografía.

- 2.5. Campos de aplicación de las tipografías y recomendaciones de uso.
- 2.6. Principios de la teoría de la composición de textos.

2.7. Composición de la página.

- 2.8. Especificaciones de párrafo.
- 2.9. Configuración del documento.
- 2.10. Páginas maestras.
- 2.11. Definición de estilos de párrafo.
- 2.12. Cuerpo central de un Producto.
- 2.13. Necesidad de las imágenes con respecto al Texto o la inversa.

## **UD3. El formato del producto gráfico.**

- 3.1. Los diferentes tipos de formatos gráficos.
- 3.2. Peculiaridades y condicionantes de los distintos tipos de formatos.
- 3.3. Herramientas de composición de textos en productos gráficos.
- 3.4. Aplicación tipográfica en formatos estándar (DINAs).
- 3.5. Aplicación tipográfica en otros formatos.

#### **UD4. Elaboración de maquetas de productos gráficos.**

- 4.1. Metodología de la creación de maquetas de productos gráficos.
- 4.2. Materiales para la creación de maquetas.
- 4.3. Creación de maquetas.
- 4.4. Impresión Láser, Plotter, Impresión digital y otros sistemas de impresión.
- 4.5. Colocación en el soporte de presentación.
- 4.6. Métodos adhesivos, de plegado y otros métodos.
- 4.7. Calidad en las maquetas.

### **UD5. Maquetación de un producto editorial.**

- 5.1. Plataformas y software de edición de textos e imágenes.
	- 5.2. Distribución de la página.
	- 5.3. Creación de páginas maestras.
	- 5.4. Creación de hojas de estilo.
	- 5.5. Introducción y composición de textos.
	- 5.6. Tipos de párrafos.
	- 5.7. Normas de legibilidad y componentes tipográficos de una publicación.
	- 5.8. Preparación e introducción de imágenes.
	- 5.9. Selección de imágenes según sistema de reproducción.
	- 5.10. Tratamiento de la imagen para reproducciones editoriales.
	- 5.11. Maquetación de las imágenes con respecto al texto y a la página.

## **Módulo 2. Tratamiento de Textos para Contenidos Editoriales Duración: 75 horas**

#### **ECTS: 3**

Certificado acreditativo de la formación expedido por la Universidad Antonio de Nebrija

## **UD1. Libro de estilo de productos editoriales.**

- 1.1. Definición de libro de estilo: funcionalidad y objetivos.
- 1.2. Plantillas en los libros de estilo.
- 1.3. Normas de utilización de.

1.4. Los textos: tipografías, color, tamaños y otros. Convenciones y normas de uso.

## **UD2. Tipología de los productos editoriales.**

- 2.1. Requisitos editoriales. Manual de estilo.
- 2.2. Medios de distribución.
- 2.3. Temática de las obras.
- 2.4. Estilos literarios, gramaticales y lingüísticos.
- 2.5. Continuidad gráfica en las colecciones o series.
- 2.6. Presentación múltiple de los contenidos.

#### **UD3. Tratamiento del texto en función de la temática y el soporte.**

- 3.1. En función de la temática.
- 3.2. En función del soporte.
- 3.3. Estándares de calidad aplicables al tratamiento de textos.

### **UD4. Jerarquización de los contenidos.**

- 4.1. Continuidad de estilo en los contenidos.
- 4.2. Rangos de jerarquización.
- 4.3. Equilibrio entre los elementos.
- 4.4. Títulos y subtítulos.
- 4.5. Entradillas.
- 4.6. Distribución y adecuación del texto.
- 4.7. Criterios gráficos de organización.
- 4.8. Adecuación de las obras.
- 4.9. División de las obras.
- 4.10. Coherencia y aspecto formal de los contenidos.

### **Módulo 3. Selección y Adecuación de la Imagen para Productos Editoriales**

#### **Duración: 50 horas**

#### **ECTS: 2**

Certificado acreditativo de la formación expedido por la Universidad Antonio de Nebrija

#### **UD1. Selección de imágenes para productos gráficos.**

- 1.1. Características de las imágenes.
- 1.2. Tipo de imágenes: Fotografía / ilustración.
- 1.3. Imagen analógica / digital.

#### **UD2. Tratamiento digital de la imagen.**

2.1. Principios, características y manejo de aplicaciones de tratamiento digital de la imagen.

2.2. Estándares de calidad aplicables a la imagen.

## **UD3. Adoptación de la imagen al producto editorial.**

3.1. Diferencia entre las imágenes digitales vectoriales y las imágenes digitales de píxeles.

3.2. Características de la imagen digital. Limitaciones de resolución e interpolación.

3.3. Ajustes geométricos en la imagen. Recorte de imagen. Proporciones.

3.4. Cambio de espacios de color según las condiciones de reproducción.

3.5. Ajustes de contraste, equilibrio de gris, equilibrio de color, brillo, saturación.

3.6. Filtros: destramado, enfoque/ desenfoque.

3.7. Retoques, degradados, fundidos y calados.

3.8. Formatos digitales de archivo de imagen. Características y aplicación. Principios y algoritmos de compresión.

3.9. Adaptación técnica de la imagen al soporte final.

## **Módulo 4. Composición de Textos en Productos Gráficos Duración: 100 horas**

#### **ECTS: 4**

Certificado acreditativo de la formación expedido por la Universidad Antonio de Nebrija

# **UD1. Arquitectura tipográfica.**

- 1.1. Definición y partes del tipo.
- 1.2. Familias tipográficas y campos de aplicación.
- 1.3. Tipometría.
- 1.4. Originales de texto.
- 1.5. Aspectos a considerar para la selección de tipografías.
- 1.6. Factores a considerar en la composición de textos.

1.7. Principales problemas relacionados con la maquetación y la selección de tipos.

1.8. Arquitectura de la página.

1.9. Tipos de fuentes instalación y gestión.

1.10. Normas UNE ISO Libros de estilo.

1.11. Software de edición y compaginación de textos.

# **UD2. El formato del producto gráfico.**

- 2.1. Los diferentes tipos de formatos gráficos.
- 2.2. Peculiaridades y condicionantes de los distintos tipos de formatos.
- 2.3. Herramientas de composición de textos en productos gráficos.
- 2.4. Aplicación tipográfica en formatos estándar (DINAs).
- 2.5. Aplicación tipográfica en otros formatos.

## **UD3. Elaboración de maquetas de productos gráficos.**

- 3.1. Metodología de la creación de maquetas de productos gráficos.
- 3.2. Materiales para la creación de maquetas.
- 3.3. Creación de maquetas.
- 3.4. Creación de maquetas de packaging.
- 3.5. Calidad en las maquetas.

# **Módulo 5. Elaboración de Reseñas para Productos Editoriales Duración: 50 horas**

## **ECTS: 2**

Certificado acreditativo de la formación expedido por la Universidad Antonio de Nebrija

## **UD1. Lenguaje periodístico y lenguaje publicitario.**

1.1. La comunicación y el lenguaje.

1.2. Características del lenguaje periodístico.

1.3. Subgéneros periodísticos.

1.4. Características del lenguaje publicitario.

1.5. Recursos lingüísticos del lenguaje publicitario.

1.6. La estructura de los enunciados publicitarios. Tipología oracional.

## **UD2. Difusión del producto editorial.**

2.1. Necesidades de la Sociedad del Conocimiento, Divulgación y Ocio.

2.2. Influencia del Autor/es en el entorno social.

2.3. Conocimiento de los medios sociales más adecuados para dar a conocer el Producto.

2.4. Características de la publicidad y promoción en redes sociales y en webs especializadas. Idiosincrasia del mensaje en Internet ("honestidad").

## **UD3. Redacción de textos que acompañan al producto gráfico.**

- 3.1. Técnicas para la redacción de textos cortos.
- 3.2. Redacción de textos promocionales en 2.0.

3.3. Técnicas para la redacción de textos para la Web.

## **Módulo 6. Presupuesto, Viabilidad y Mercado del Producto Editorial Duración: 50 horas**

#### **ECTS: 2**

Certificado acreditativo de la formación expedido por la Universidad Antonio de Nebrija

## **UD1. Presupuestos del proyecto editorial.**

1.1. Análisis de las fases y distribución del trabajo.

1.2. Planificación de tareas.

1.3. Distribución de los recursos.

1.4. Estimación de los tiempos necesarios para las distintas fases del proyecto.

1.5. Asignación de tareas y tiempos para las diferentes fases del proyecto.

1.6. Seguimiento y control del presupuesto.

## **UD2. Viabilidad del producto editorial.**

- 2.1. Conceptos relativos al coste.
- 2.2. Clasificación de los costes.
- 2.3. Métodos de estimación de costes. Ratios de rentabilidad.

2.4. Presupuesto editorial. Estimación de ventas.

2.5. Evaluación de riesgos de la publicación.

2.6. Sinergias de la edición que conllevan una disminución de la carga de costes.

## **UD3. Marketing de la edición.**

3.1. Conocimiento del producto.

3.2. Conocimiento de los lectores reales y potenciales.

3.3. Estudio de Mercado. Mercado Global.

3.4. Circuitos de comercialización y venta.

3.5. Políticas de calidad y promoción del producto editorial.

3.6. Planes y estrategias para conseguir el máximo de ventas en los

diferentes canales de distribución.

3.7. Diversificación de la oferta.

3.8. Nuevos canales de difusión.

#### **UD4. Productos editoriales de nueva generación.**

4.1. Libro electrónico. Principales Características Técnicas.

4.2. Contenidos para dispositivos móviles. Principales características técnicas.

4.3. Web. Principales características técnicas.

4.4. Red. Protocolos.

### **Módulo 7. Maquetación de Productos Editoriales Duración: 50 horas**

#### **ECTS: 2**

Certificado acreditativo de la formación expedido por la Universidad Antonio de Nebrija

### **UD1. Maquetación de un producto editorial.**

- 1.1. Plataformas y software de edición de textos e imágenes.
- 1.2. Distribución de la página.
- 1.3. Creación de páginas maestras.
- 1.4. Creación de hojas de estilo.
- 1.5. Introducción y composición de textos.

#### **UD2. Elaboración de maquetas de productos editoriales.**

- 2.1. Materiales para la creación de maquetas.
- 2.2. Creación de maquetas.
- 2.3. Especificaciones de salida para la elaboración de la maqueta.
- 2.4. Impresión de maquetas.
- 2.5. Calidad en las maquetas.
- 2.6. Revisión de los aspectos de legibilidad y estética de la maqueta.
- 2.7. Corrección de maquetas para elaborar la maqueta definitiva.

#### **Módulo 8. Adobe Indesign CS6**

#### **Duración: 100 horas**

#### **ECTS: 4**

Certificado acreditativo de la formación expedido por la Universidad Antonio de Nebrija

#### **Bloque I. Adobe InDesign CS6 Básico.**

**UD1. Introducción.**

**UD2. Primeros pasos en InDesign.**

**UD3. Crear un documento.**

**UD4. Los objetos en InDesign.**

**UD5. Edición básica de objetos.**

**UD6. Opciones en la edición de objetos.**

**UD7. Rellenos.**

**UD8. Trazado y efectos.**

**UD9. Las imágenes en InDesign.**

**UD10. Herramientas de Texto.**

**UD11. Atributos del Texto.**

**UD12. Páginas maestras.**

**Bloque II. Adobe InDesign CS6 Avanzado.**

**UD1. Métodos de composición.**

**UD2. Instrumentos de precisión.**

**UD3. Las tablas.**

**UD4. Estilos.**

**UD5. Páginas maestras.**

**UD6. Las capas en InDesign.**

**UD7. Tablas de contenidos e índice.**

**UD8. Exportar y recopilar para imprimir.**

**UD9. Documentos interactivos.**

**UD10. Impresión.**

# **Módulo 9. Especificaciones de Calidad en Impresión, Encuadernación y Acabados**

**Duración: 75 horas**

#### **ECTS: 3**

Certificado acreditativo de la formación expedido por la Universidad Antonio de Nebrija

#### **UD1. Parámetros de la calidad en impresión.**

1.1. Introducción.

- 1.2. Análisis de las características de la prueba de impresión.
- 1.3. Contraste de impresión visualmente.
- 1.4. Imágenes de control.
- 1.5. Densitometría colorimetría y espectrofotometría.
- 1.6. Calidad de la imagen.
- 1.7. Estándares y observaciones.
- 1.8. Ganancia de punto afinamiento y contraste.
- 1.9. Comportamiento de la tinta.
- 1.10. Transferencia.
- 1.11. Desviación monocromática.
- 1.12. Error de Tono. Grisura.

1.13. Comportamiento del papel.

1.14. Análisis de gráficos de control estadístico.

### **UD2. Parámetros de la calidad en encuadernación y acabados.**

2.1. Introducción.

2.2. Parámetros de calidad en acabados.

2.3. Parámetros de calidad en encuadernación.

**UD3. Seguimiento de la calidad en la impresión encuadernación y acabados.**

3.1. Tipo de muestreo.

- 3.2. Índice de desviaciones.
- 3.3. Histórico.
- 3.4. Informes.
- 3.5. Consecuencias de la NO calidad.

3.6. Propuestas de mejora.

3.7. Coste/ inversión de la calidad.

#### **Módulo 10. Contratación de Derechos de Autor Duración: 100 horas**

## **ECTS: 4**

Certificado acreditativo de la formación expedido por la Universidad Antonio de Nebrija

## **UD1. Derecho y Fiscalidad de la Edición.**

1.1. Aspectos legales relativos al mercado editorial.

- 1.2. Propiedad literaria y artística.
- 1.3. Derechos y contratos de la edición.
- 1.4. Fiscalidad de la edición.
- 1.5. La propiedad intelectual: derechos de texto y derechos de imagen.
- 1.6. Modalidad de cesión de derechos.
- 1.7. Normativa sobre propiedad intelectual.
- 1.8. Los registros de la propiedad intelectual ISBN e ISSN.

1.9. Tipos de IVA.

## **UD2. Principios y Bases para la Contratación de Servicios Editoriales.**

- 2.1. Contratos. Tipos. Partes del contrato.
- 2.2. Elementos contractuales.
- 2.3. Penalización por incumplimiento.
- 2.4. Bases legales de la contratación.
- 2.5. Contratos tipo según el servicio editorial.
- 2.6. Contratos y relaciones con colaboradores y empresas.

## **UD3. Bases para la Contratación de Originales.**

- 3.1. Contratación de cesión de derechos de autor individuales.
- 3.2. Contratación de cesión de derechos de autores colectivos.
- 3.3. Agencias literarias.

3.4. Agencias especializadas en bancos de imágenes infografía y cartografía.

3.5. Agencias especializadas en bancos de registros sonoros y en videos.

## **UD4. Negociación en el Ámbito Editorial.**

- 4.1. Concepto de negociación y agentes implicados.
- 4.2. Condiciones para una negociación efectiva.
- 4.3. Estrategias para la negociación.
- 4.4. Fases de la negociación.

## **UD5. Gestión de la Propiedad Intelectual de Imágenes.**

- 5.1. Normativa de aplicación.
- 5.2. Como registrar las imágenes propias.
- 5.3. Derechos de reproducción y uso.
- 5.4. Derechos de manipulación.
- 5.5. CreativeCommons.

### **UD6. Diferencias en la Legislación de los Derechos de Autor entre Áreas Geográficas (Europa/América).**

- 6.1. Propiedad de la Obra.
- 6.2. Derecho Intelectual.
- 6.3. Plazos de vigencia.
- 6.4. Diferentes formas de pago de los Derechos Intelectuales.

# **Módulo 11. Word 2016**

# **Duración: 75 horas**

#### **ECTS: 3**

Certificado acreditativo de la formación expedido por la Universidad Antonio de Nebrija

## **UD1. Los Procesadores de Textos.**

- 1.1. ¿Qué son y para qué se utilizan?.
- 1.2. Tipos de Procesadores.

1.3. Pasos a Seguir y Requisitos Mínimos para poder instalar Microsoft Word.

1.4. Accesos a Microsoft Word. La ventana principal. Salida del Programa.

## **UD2. Empecemos a Utilizar Word.**

- 2.1. ¿Qué son los Formatos Básicos?.
- 2.2. Tipos de Formatos Básicos. Fuentes.
- 2.3. Diferentes Formas de Texto.
- 2.4. Procedimientos Iniciales de un Archivo.

## **UD3. Enriquecer la Apariencia de los Documentos.**

- 3.1. Cómo utilizar la barra de herramientas. Párrafo.
- 3.2. Herramientas de Párrafo y sus alternativas.
- 3.3. Deshacer y Rehacer.
- 3.4. Buscar en un Documento y Modificarlo.
- 3.5. Ayudas en Microsoft Word 2016.

## **UD4. Configurar, Corregir e Imprimir en un Documento.**

- 4.1. Prólogo.
- 4.2. Configurar nuestro Documento.
- 4.3. Márgenes, Diseño y Papel.
- 4.4. ¿Cómo Corregir un Documento?.
- 4.5. Alternativas para Visualizar un Documento.

#### **UD5. Selección de Texto y Operaciones de Almacenamiento.**

5.1. ¿Cómo podemos utilizar la Selección de Texto?.

5.2. Distintas Formas de Seleccionar un Texto: Ratón y Teclado. Uso Práctico.

- 5.3. Forma de Almacenamiento Intervalo I: Copiar y Pegar.
- 5.4. Forma de Almacenamiento Intervalo II: Cortar y Pegar.
- 5.5. Forma de Almacenamiento Intervalo III: Copiar un Formato.
- 5.6. Portapapeles.

### **UD6. Formatos más Avanzados. Parte I.**

- 6.1. Operaciones de Párrafo.
- 6.2. Numeración y Viñetas.
- 6.3. Bordes y Sombreado.
- 6.4. ¿Qué Tipos de Ayudas encontramos en Microsoft Word?.

#### **UD7. Formatos más Avanzados. Parte II.**

- 7.1. Trabajar con Columnas.
- 7.2. Trabajar con Tabulaciones.
- 7.3. ¿Cómo utilizar los Fondos y los Temas?.
- 7.4. Presentar Formato.
- 7.5. Emplear la Letra Capital.

## **UD8. Formatos más Avanzados. Parte III.**

- 8.1. Definición de Tabla. Su utilización.
- 8.2. Crear una Tabla e Introducir Datos.

8.3. ¿Cómo Seleccionar una Celda? Insertar y Eliminar Filas y Columnas.

- 8.4. Cálculos en Tabla de Word.
- 8.5. Combinar, Dividir Celdas y Tablas.
- 8.6. Ancho, Alto y Alineación.
- 8.7. Ordenar Datos. Formato de Tabla.

#### **UD9. Operaciones Variadas con Word.**

- 9.1. Encabezado y Pie de Página.
- 9.2. Insertar Números de Página y Fecha/Hora.
- 9.3. Notas a Pie y Notas Finales.
- 9.4. Insertar Símbolos.
- 9.5. Insertar Marcadores, Comentarios e Hipervínculos.

#### 9.6. Botón Mostrar u Ocultar.

#### **UD10. Objetos en Word I.**

- 10.1. Concepto de Objeto. Utilidad.
- 10.2. Inserción de Imágenes desde un Archivo o Internet.
- 10.3. Mejora de las Imágenes.
- 10.4. Ajuste deImágenes con el Texto.

### **UD11. Objetos en Word II.**

- 11.1. Formas.
- 11.2. WordArt.
- 11.3. SmarArt.
- 11.4. Ecuaciones.
- 11.5. Creación de gráficos.

11.6. Uso del portapapeles.

## **UD12. Combinación de Correspondencia, Sobres y Etiquetas.**

12.1. Creación del Documento Modelo para Envío Masivo: Cartas, Sobres, Etiquetas o Mensajes de Correo Electrónico.

12.2. Selección de Destinatarios mediante Creación o Utilización de Archivos de Datos.

12.3. Creación de Sobres y Etiquetas, Opciones de Configuración.

12.4. Combinación de Correspondencia: Salida a Documento,

Impresora o Correo Electrónico.

## **UD13. Operaciones Avanzadas con Word.**

- 13.1. Uso y Creación de Plantillas con Word.
- 13.2. Creación de Formularios con Word.
- 13.3. Opciones de Seguridad y Protección en Word.
- 13.4. Personalización y Creación de Fichas en la Cinta de Opciones.
- 13.5. Concepto y Creación de Macros.
- 13.6. Utilización de Macros.

## **UD14. Trabajo con Documentos.**

- 14.1. Impresión de Documentos.
- 14.2. Trabajo con Documentos Largos.
- 14.3. Combinación de Documentos.
- 14.4. Revisión de Documentos y Trabajo con Documentos
- Compartidos.

#### **Soluciones.**